# **J2EE Applications DEployment : A first Experiment**

Noël de Palma<sup>2,</sup> Sébastien Jean<sup>2,</sup> Slim Ben Atallah<sup>2</sup>, Daniel Hagimont<sup>1</sup>

INRIA Rhône-Alpes – Sardes project 655 avenue de l'Europe , Montbonnot Saint Martin 38334 Saint Ismier Cedex, France Tel : 33 4 76 61 52 00, Fax : 33 4 76 61 52 52 *First.Last@inrialpes.fr*

<sup>1</sup> Senior researcher, <sup>2</sup> Assistant professor

### **Abstract**

*A J2EE application server is composed of multi-tiers: a web frontend, a servlet server, optionally an EJB server and a database. Clusters allow the replication of each tier instance, thus providing an appropriate infrastructure for high availability and scalability of these servers. Clustered J2EE application servers are built from clusters of each tier and provide the J2EE applications with a transparent view of a single server. However, such applications are complex to administrate and often lack deployment and reconfiguration tools.*

 *This paper presents JADE, a java-based environment for clustered J2EE applications deployment. JADE is the first attempt of providing a global environment that allows deploying J2EE applications on clusters. Beyond JADE, we aim to define an infrastructure that allows managing as autonomously as possible a wide range of clustered systems, at different levels (from operating system to applications). This paper presents our first experiments using the JADE infrastructure.*

## **1. Introduction**

J2EE-driven architectures are very appropriate to build efficient web-based e-commerce applications. Although this multi-tiers model, as is, suffers from a lack of scalability, it nevertheless benefits from clustering techniques that allow by means of replication and consistency mechanisms to increase application bandwidth and availability.

However, J2EE applications are not really easy and comfortable to manage. Their deployment process (installation and configuration) is as complex as tricky. No execution monitoring mechanism really exists and dynamic reconfiguration remains a goal to achieve. This lack of manageability makes it very difficult to take fully advantage of clustering capabilities, i.e. expanding/collapsing replicas sets as needed, and so on and so forth …

This paper presents the first results of an ongoing project that aims to provide system administrator with a management environment that is as automated as possible. Managing a system means being able to deploy, monitor and dynamically reconfigure such a system. Our first experiments target the deployment (i.e. installation/configuration) of a clustered J2EE application. The contribution in this field is JADE, a java-based application deployment environment that eases administrator's job. We show how JADE allows deploying a real benchmark application called RUBIS.The outline of the rest of this paper is as follows. Section 2 recalls clustered J2EE applications architecture and life cycle and shows the limits of existing deployment and configuration tools. Section 3 presents JADE, a contribution to ease such application management by providing automatic scripting-based deployment and configuration tools. Finally, Section 4 concludes and presents future work.

### **2. Administration of J2EE clusters: state -of-the-art and challenges**

This introductory section recalls clustered J2EE applications architecture and life cycle before showing the limits of associated management tools.

#### **2.1. Clustered J2EE applications and their life cycle**

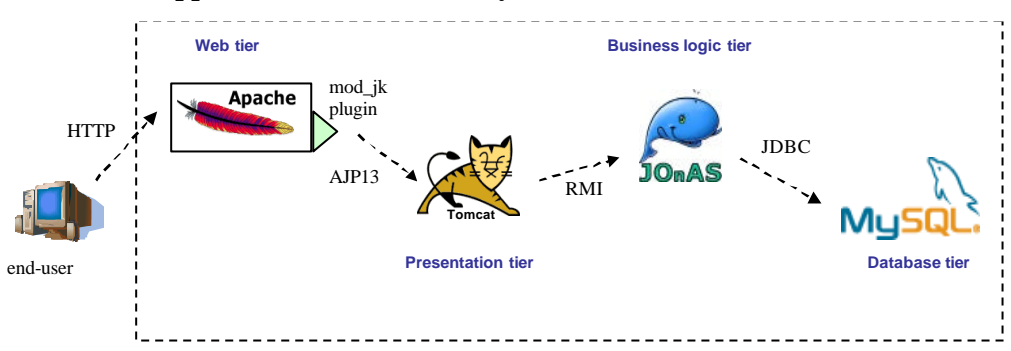

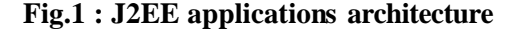

J2EE application servers [1], as depicted in Figure 1, are usually composed of four different tiers, either running on a single machine or on up to four ones:

- A **web tier**, as a web sever (e.g. Apache [2.]), that manages incoming clients requests and, respectively depending if those relate to static or dynamic content, serves them or route them to the presentation tier using the appropriate protocol (e.g. AJP13 for Tomcat).

- A **presentation tier**, as a web container (e.g. Tomcat [3.]), that receives forwarded request from the web tier, interacts with the business logic tier (using the RMI protocol) to get related data and finally dynamically generates a web document presenting the results to the end-user.

- A **business logic tier**, as an Enterprise JavaBeans server (e.g. JoNAS [4.]), that embodies application logic components (providing them with non-functional properties) which mainly interact with the database storing application data by sending SQL requests by the way of the JDBC framework.

- A **database tier**, as a database management system (e.g. MySQL server [5.]), that manages appliction data.

The main motivations of clustering are scalability and fault-tolerance. Scalability is a key issue in case of web applications that must serve billion requests a day. Fault-tolerance does not necessarily apply to popular sites, even if it is also required in this case, but to applications where information delivery is critical (as commercial web sites for example). Both scalability and fault-tolerance are offered through replication (and consistency management for the last). In the case of J2EE applications, database replication provides application with service availability when machine failures occur, as well as efficiency by load balancing incoming requests between replicas. The global architecture of clustered J2EE applications is depicted in Figure 2 and detailed below in the case of an {Apache, Tomcat, JoNAS, MySQL} cluster. Apache clustering is managed through HTTP load balancing mechanisms that can involve hardware and/or software helpers. We cite below some well-known general-purpose techniques [6.] that apply to any kind of web servers:

- Level-4 switching, where a high-cost dedicated router can distribute up to 700000 simultaneous TCP connections over the different servers
- RR-DNS (Round-Robin DNS), where a DNS server periodically changes the IP address associated to the web site hostname
- Microsoft's Network Load Balancing or Linux Virtual Server that use modified TCP/IP stacks allowing a set of hosts to share a same IP addresses and cooperatively serve requests
- TCP handoffs, where a front-end server establishes TCP connexions and lets a chosen host directly handle the related communication.

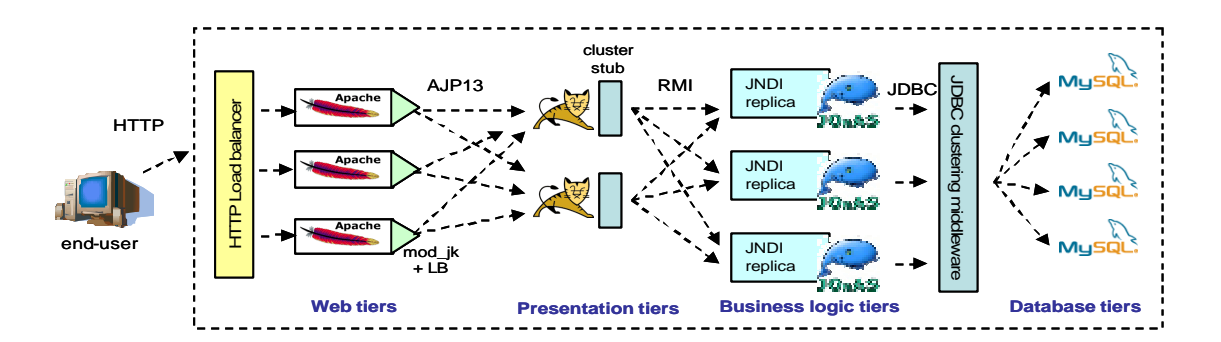

**Fig. 2 : clustered J2EE applications architecture.**

Tomcat clustering is made by using the load balancing feature of Apache's mod\_jk plugin. Each mo d\_jk can be configured in order to balance requests on whole or of a subset of Tomcat instances, according to a weighted roundrobin policy.

No common mechanism exists to manage business logic tiers replicas, but ad'hoc techniques have been defined. For example, JoNAS clustering can be achieved by using a dedicated "cluster" stub instead of the standard RMI stub in Tomcat in order to interact with EJB. This stub can be seen as a collection stub that manages load balancing, assuming that whatever the JoNAS instance where a bean has been created, its reference is bound in all JNDI registries.

Database clustering solutions often remain commercial, like Oracle RAC (Real Application Cluster) or DB2 cluster and require using a set of homogeneous full replicas. We can however cite C-JDBC [7.], an open source JDBC clustering middleware that allows using heterogeneous partial replicas providing with consistency, caching and load balancing.

J2EE applications life cycle consists in three main steps that are detailed below: deployment, monitoring and reconfiguration.

*Deployment* At the deployment step, tiers must firstly be installed on hosts and be configured to be correctly bound to each other. Then, application logic and data can be initialized. Application tiers are often delivered through installable packages (e.g. rpms) and the configuration is statically expressed in configuration files that statically map components to resources.

*Monitoring* Once the application has been deployed on the J2EE cluster, one needs to know both the system and the application states to be aware of problems that may arise. Most common issues are due either to hardware faults such as a node or network link failure, or inappropriate resource usage when a node or a tier of the application server becomes a bottleneck.

*Reconfiguration* Once a decision has been taken (e.g., extension of a J2EE tier on new nodes to handle increased load), one must be able to perform appropriate reconfiguration, avoiding as most as possible to stop the associated component.

### **2.2. Deployment, monitoring and re configuration challenges**

Currently, no integrated deployment environment exists for clustered J2EE applications. Each tier must be installed manually and independently. Identically, the whole assembly, including clustering middleware, must be configured manually mainly through static configuration files (and there also no configuration consistency verification mechanism). Consequently, the deployment and configuration process is a complex task to perform.

J2EE cluster monitoring is also a weakly offered feature. It is obviously possible to see hosts load or to use SNMP to track failures, but this is not enough to get pertinent information about application components. There is no way to monitor an apache web server, and even if JoNAS offer JMX interfaces to see what applications are running, cluster administrator can not gather load evaluations at application level (but only the amount of memory used by the JVM). Finally, d atabase servers usually do not offer monitoring features, except in few commercial products.

In terms of reconfiguration, no dynamic mechanism is really offered. Only Apache server enables to dynamically take into account configuration file changes, others tiers need to be stopped and restarted in order to apply low-level modifications.

In this context, in order to alleviate the burden of application administrator, to take advantage of clustering and thus to be able to optimize performance and resource consumption, there is a crucial need for a set of tools:

- an automated deployment and configuration tool, that allows to easily and user-friendly deploy and configure a entire J2EE application,
- an efficient application monitoring service that automatically gathers, filters, and notifies events that are pertinent to the administrator,
- a framework for dynamic reconfiguration.

In the following, we present a first step towards an automated J2EE application management environment, consisting in an automated deployment environment called JADE.

# **3. JADE: J2EE Applications DEployment infrastructure.**

In this section, we present JADE, a deployment environment for clustered J2EE applications. We firstly give an overview of the architecture and follow with the example of a benchmark application deployment called RUBIS.

# **3.1. Architecture overview**

JADE is a component-based infrastructure which allows the deployment of J2EE applications on cluster environment. As depicted in Figure 3, JADE is mainly composed of three levels defined as follows:

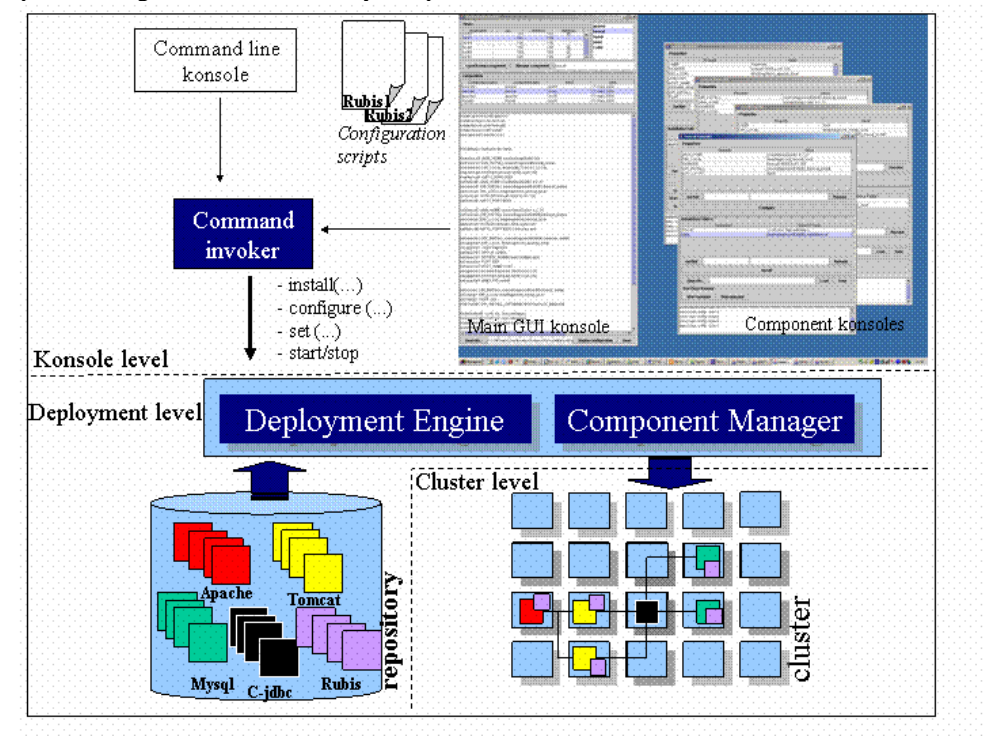

**Fig. 3 : The JADE architecture overview.**

*Konsole level* In order to deploy software components, JADE provides a configuration shell language. The language introduces a set of deployment commands described as follows:

- "start daemon": starts a JADE daemon on a cluster node
- "create": creates a new component manager
- "set": sets a component property
- "install": installs component directories
- "installApp": installs application code and data
- "start": starts a component
- "stop": stops a component.

The use of configuration commands is illustrated in the RUBIS deployment use case in Fig.4. The Shell commands are interpreted by the *command invoker* which build deployment requests and submit them to the *deployer engine*. JADE provides a GUI konsole which allows deploying of software comp onents of cluster nodes. As shown in Figure 3, each started component is managed through its own GUI konsole. The GUI konsole also allows to manage existent configuration shells. A standard deployment script can perform the following actions: install the tiers, configure a tier instance, load the application on tiers, configure the application, start tiers. An example of deployment script is given in section 3.2. A standard undeployment script should stop the application and tiers and should uninstall all the artefacts previously installed.

*Deployment level*: it describes the component repository, the deployment engine and the component manager

- The repository provides access to several software releases (Apache, Tomcat, ...) and associated component managers. It provides a set of interfaces for instantiating deployment engine and component manager.
- The JADE deployment engine is a component-based infrastructure. It provides the interface required to deploy the application on the required nodes. It is composed by component factory and by components deployer on each node involved. When a deployment shell runs a script, it begins with the installation of component factories on required nodes and then interacts with factories to create component deployer. The shell can then execute the script invoking component deployer. Component factory exposes an interface to remotely create and destroy component managers. Components deployers are wrappers that encapsulate legacy code and expose interface that allows installing tiers from the repository onto the local node, configuring the local installation, loading the application from the repository on tiers, configuring the application and starting/stooping tiers and the application. The JADE command invoker submits deployment and configuration requests to the deployment engine. Even if currently the requests are implemented as synchronous RMI calls to the deployment engine interface, other connectors (such as MOM) should be easily plugged in the future.

*Cluster level* the cluster level illustrates the components deployed and started on cluster nodes. At this stage, deployed components are able to be managed

### **3.2. RUBiS deployment Scenario**

RUBiS [8] provides a real-world example of the needs for improved deployment activities support. This example is used to design a first basic deployment infrastructure. RUBiS is an auction site prototype modelled after eBay.com that is used to evaluate application design patterns and application servers performance and scalability. RuBis offers different application logic implementations. It may take various forms, including scripting languages such as PHP that execute as a module in a Web server such as Apache, Microsoft Active Server Pages that are integrated with Microsoft's IIS server, Java servlets that execute in a separate Java virtual machine, and full application servers such as an Enterprise Java Beans (EJB) server [22]. This study focuses on the Java servlets implementation. Since we take the use case of RuBis in a cluster environment, we depict a load balancing scenario. Below is presented a configuration implying two Tomcat servers and two MySQL servers. In this configuration, the Apache server is deployed on a node called *sci40*, the tomcat servers are on nodes called *sci41* and *sci42*, and finally the two MySQL servers are on nodes called *sci43* and *sci44*.

```
// start the daemon (ie : the factory)
start daemon sci40
start daemon sci41
start daemon sci44
start daemon sci45
// create the managed component: type name host
create apache apache1 sci40
create tomcat tomcat1 sci41
create tomcat tomcat2 sci42
create mysql mysql1 sci43
create mysql mysql2 sci44
// Configure the apache part
set apache1 DIR_INSTALL /users/hagimont/apache_install
set apache1 DIR_LOCAL /tmp/hagimont_apache_local
set apache1 USER hagimont
set apache1 GROUP sardes
set apache1 SERVER_ADMIN hagimont@imag.fr
set apache1 PORT 8081
set apache1 HOST_NAME sci40
set apache1 WORKER tomcat1 8009 sci41 100 //bind to tomcat1
set apache1 WORKER tomcat2 8009 sci42 100 //bind to tomcat2
set apache1 JKMOUNT servlet 
// Configure the two tomcat
set tomcat1 JAVA_HOME /cluster/java/j2sdk1.4.2_01
set tomcat1 DIR_INSTALL /users/hagimont/tomcat_install
set tomcat1 DIR_LOCAL /tmp/hagimont_tomcat_local
set tomcat1 WORKER tomcat1 8009 sci41 100 // provides worker port
set tomcat1 AJP13 PORT 8009
set tomcat2 DataSource mysql2
set tomcat2 JAVA_HOME /cluster/java/j2sdk1.4.2_01
set tomcat2 DIR_INSTALL /users/hagimont/tomcat_install
set tomcat2 DIR_LOCAL /tmp/hagimont_tomcat_local
set tomcat2 WORKER tomcat2 8009 sci42 100 // provides worker port
set tomcat2 AJP13_PORT 8009 
set tomcat2 DataSource mysql2
// Configure the two mysql 
set mysql1 DIR_INSTALL /users/hagimont/mysql_install
set mysql1 DIR_LOCAL /tmp/hagimont_mysql_local
set mysql1 USER root
set mysql1 DIR_INSTALL_DATABASE /tmp/hagimont_database
set mysql2 DIR_INSTALL /users/hagimont/mysql_install
set mysql2 DIR_LOCAL /tmp/hagimont_mysql_local
set mysql2 USER root
set mysql2 DIR_INSTALL_DATABASE /tmp/hagimont_database
```

```
// Install the component
install tomcat1 {conf, doc, logs,webapps}
install tomcat2 {conf, doc, logs,webapps}
install apachel {icons,bin,htdocs,cgi-bin,conf, logs}
install mysql1 {}
install mysql2 {}
// Load the application part in the middleware
installApp mysql1 /tmp/hagimont_mysql_local ""
installApp mysql2 /tmp/hagimont_mysql_local ""
installApp tomcat1 /users/hagimont/appli/tomcat rubis
installApp tomcat2 /users/hagimont/appli/tomcat rubis
installApp apache1 /users/hagimont/appli/apache Servlet_HTML
// Start all the component
start mysql1
start mysql2
start tomcat1 
start tomcat2 
start apache1
```
**Fig. 4. Rubis deployment shell**

## **4. Conclusion and future work**

As the popularity of dynamic -content Web sites increases rapidly, there is a need for maintainable, reliable and above all scalable platforms to host these sites. Clustered J2EE servers is a common solution used to provided reliability and performances. J2EE clusters may consist of several thousands of nodes, they are large and complex distributed system and they are challenging to administer and to deploy. Hence is a crucial need for tools that ease the administration and the deployment of these distributed systems. Our ultimate goal is to provide a reactive management system.

We propose the JADE tool which is a framework to ease J2EE applications deployment. JADE provides automatic scripting-based deployment and configuration tools in clustered J2EE applications. We experienced a simple configuration scenario based on a servlet version of an auction site (RuBis). This experiment provides us the necessary feedback and a basic component to develop a reactive management system. It shows the feasibility of the approach. JADE is a first tool that provides with deployment facility, but it has to be completed to provide a full administration process with monitoring and reconfiguration.We are currently working on several open issues for the implementation of our architecture system model and instrumentation for resource deployment, scalability and coordination in the presence of failures in the transport subsystem, automating the analysis and decision processes for our J2EE use cases. We plan to experiment JADE with other J2EE scenarii including EJB (The EJB version of RuBis). Our deployment service is a basic block for administration system. It will be integrated in the future system management service.

### **5. References**

- [1] Subrahmanyam Allamaraju et al. Professional Java Server Programming J2EE Edition *Wrox Press, ISBN 1- 861004-65-6*, 2000.
- [2.] http://www.apache.org
- [3.] http://jakarta.apache.org/tomcat/index.html
- [4.] http://jonas.objectweb.org/
- [5.] http://www.mysql.com/
- [6.] http://www.onjava.com/pub/a/onjava/2001/09/26/load.html
- [7.] Emmanuel Cecchet and Julie Marguerite. C-JDBC: Scalability and High Availability of the Database Tier in J2EE environments. *In the 4th ACM/IFIP/USENIX International Middleware Conference (Middleware), Poster session, Rio de Janeiro, Brazil, June 16-20, 2003.*
- [8.] Emmanuel Cecchet, Anupam Chanda, Sameh Elnikety, Julie Marguerite and Willy Zwaenepoel. Performance Comparison of Middleware Architectures for Generating Dynamic Web Content. *In Proceedings of the 4th ACM/IFIP/USENIX International Middleware Conference (Middleware), Rio de J aneiro, Brazil, June 16- 20, 2003*
- [9.] K. Ogata Modern Control Engineering, 3rd ed. Prentice-Hall, 1997.
- [10.] Y. Fu et al. SHARP: An architecture for secure resource peering *Proceedings of SOSP'03.*
- [11.] Vivien Quéma, Roland Balter, Luc Bellissard, David Féliot, André Freyssinet and Serge Lacourte. Asynchronous, Hierarchical and Scalable Deployment of Component-Based Applications. *In Proceedings of the 2nd International Working Conference on Component Deplyment (CD'2004), Edinburgh, Scotland, may 2004.*